# **C9020-562Q&As**

IBM Storwize Family Technical Solutions V4

### **Pass IBM C9020-562 Exam with 100% Guarantee**

Free Download Real Questions & Answers **PDF** and **VCE** file from:

**https://www.leads4pass.com/c9020-562.html**

100% Passing Guarantee 100% Money Back Assurance

Following Questions and Answers are all new published by IBM Official Exam Center

**C** Instant Download After Purchase

**83 100% Money Back Guarantee** 

365 Days Free Update

**Leads4Pass** 

800,000+ Satisfied Customers

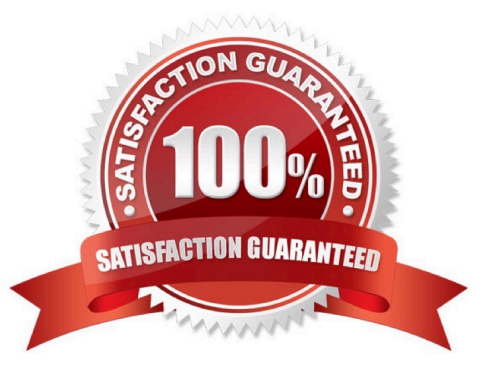

## **Leads4Pass**

#### **QUESTION 1**

A customer is complaining about poor disk performance and has updated the controller code to the 7.3 release in an attempt to resolve this concern. A review of the storage identifies a disk pool which contains seven MDisks as the potential problem.

The MDisk assignment is:

Four MDisks are configured as 8-drive RAID 5 Three MDisks are configured as 6-drive RAID 5

You point out that his practice may be the cause of the performance concern.

Which steps should be recommended to the customer?

A. 1. Create new MDisks constructed as an 8-drive RAID 5, add them to the disk pool.2. Remove each of the 6-drive MDisks from the pool.3. Let the automatic disk pool rebalance feature in the 7.3 code rebalance in the data across the MDisks.

B. 1. Add two extra drives to each MDisk containing only sex drives.2. Use the automatic disk pool rebalance feature in the 7.3 code to rebalance the data across the MDisks.

C. 1. Create new MDisks constructed as an 8-drive RAID 5, add them to the disk pool.2. Use a script to rebalance the data across the MDisks.3. Remove each of the 6-drive MDisks from the pool.

D. 1. Add two extra drives to each MDisk containing only six drives.2. Use a script to rebalance the data across the MDisks.

Correct Answer: A

What you have to do is create a new Disk Group (mdisk) and add to your existing Pool (mdiskgrp).

The new versions ofSVC / Storwize Version 7.3 can automatically rebalance the workloads across the mdisks. If you have switched this on, this rebalance script should no longer be used.

#### **QUESTION 2**

An IBM i customer decided to take advantage of the performance of flash-based storage and is implementing an IBM FlashSystem V9000. The customer plans to move all data to the V9000 with native IBM i attachment.

Which connection protocol is required for this environment?

A.FC

B. FTP

C. 10 Gb FCoE

D. InfiniBand

Correct Answer: A

IBM FlashSystem V9000 can be attached to IBM i in the following ways:

\*

\*

\*

 Native connection without using Virtual I/O Server (VIOS) Native connection with SAN switches can be done with these adapters: 4 Gb Fibre Channel (FC) adapters, feature number 5774 or 5276 8 Gb FC adapters, feature number 5735 or 5273 16 Gb FC adapters, feature number EN0A or EN0B Direct native connection without SAN switches can be done with these adapters: 4 Gb FC adapters in IBM i connectedto 8 Gb adapters in IBM FlashSystem V9000 16 Gb adapters in IBM i connected to 16 Gb adapters in IBM FlashSystem V9000

 Connection with VIOS in N\_Port ID Virtualization (NPIV) mode There are rules for mapping server virtual FC adapters to the ports in VIOS when implementing IBM i in VIOS NPIV connection.

Connection with VIOS in virtual SCSI (VSCSI) mode

References:Introducing and Implementing IBM FlashSystem V9000, page 272 http:// www.redbooks.ibm.com/redpieces/pdfs/sg248273.pdf

#### **QUESTION 3**

Where is the master encryption key supplied for an IBM Storwize V7000 at power on?

- A. SKLM
- B. SAS controller
- C. USB stick
- D. Quorum disk

Correct Answer: C

The master keys are stored on USB sticks at the time of array creation. This encryption support means drives themselves can be protect from malicious removal - and if drives fail and need to be replaced you can be surethat nobody can read the data from the failed drives.

References:https://www.ibm.com/developerworks/community/blogs/storagevirtualization/en try/ new\_svc\_and\_storwize\_v7\_4\_software?lang=en

#### **QUESTION 4**

A solution requires access to a file share on the IBM Storwize V7000 Unified via Mac OS X 10.7, RHEL 6.4, and Windows 8.

Where should the technical specialist determine connection protocol support for this mixed environment?

A. SSIC

- B. eConfig
- C. Announcement

### **Leads4Pass**

D. SalesManual

Correct Answer: A

The IBM System Storage Interoperation Center (SSIC) is used to check for hardware and software compatibility.

References:https://www.ibm.com/support/knowledgecenter/STAV45/com.ibm.sonas.doc/sv c\_connectingxivtofcswitch.html

#### **QUESTION 5**

A customer wants a better understanding of how storage is being used in the file systems of various servers.

Which IBM Spectrum Control tool gathers these details?

A. Storage Resource Agents

B. STAT

- C. Tiered Storage Optimizer
- D. Capacity reporting

Correct Answer: A

Storage Resource agents provide file system and local disk information. You deploy Storage Resource agents if you want to enable full server monitoring for internal resources, such as controllers, disks, and file systems.

[C9020-562 PDF Dumps](https://www.leads4pass.com/c9020-562.html) [C9020-562 VCE Dumps](https://www.leads4pass.com/c9020-562.html) [C9020-562 Study Guide](https://www.leads4pass.com/c9020-562.html)